# **Svenska Smålandsstövareföreningen Protokoll: Avelskommittèn**

Rubrik: Avelskommittèn Mötesnummer: Tid och datum: Torsdag 2023-03-16 kl. 19:00 Plats: Teams Beskrivning: N/A Närvarande: Tore Nilsson, Petrus Nordlund, Kristoffer Nyberg, Mats Nilsson, Therese Östensson Ordförande: Kristoffer Nyberg Protokollförare: Tore Nilsson Attesterare: Therese Östensson

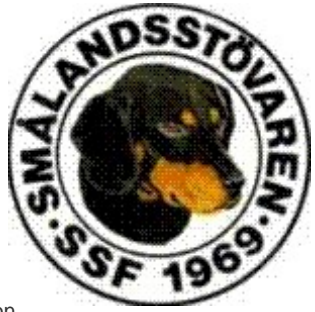

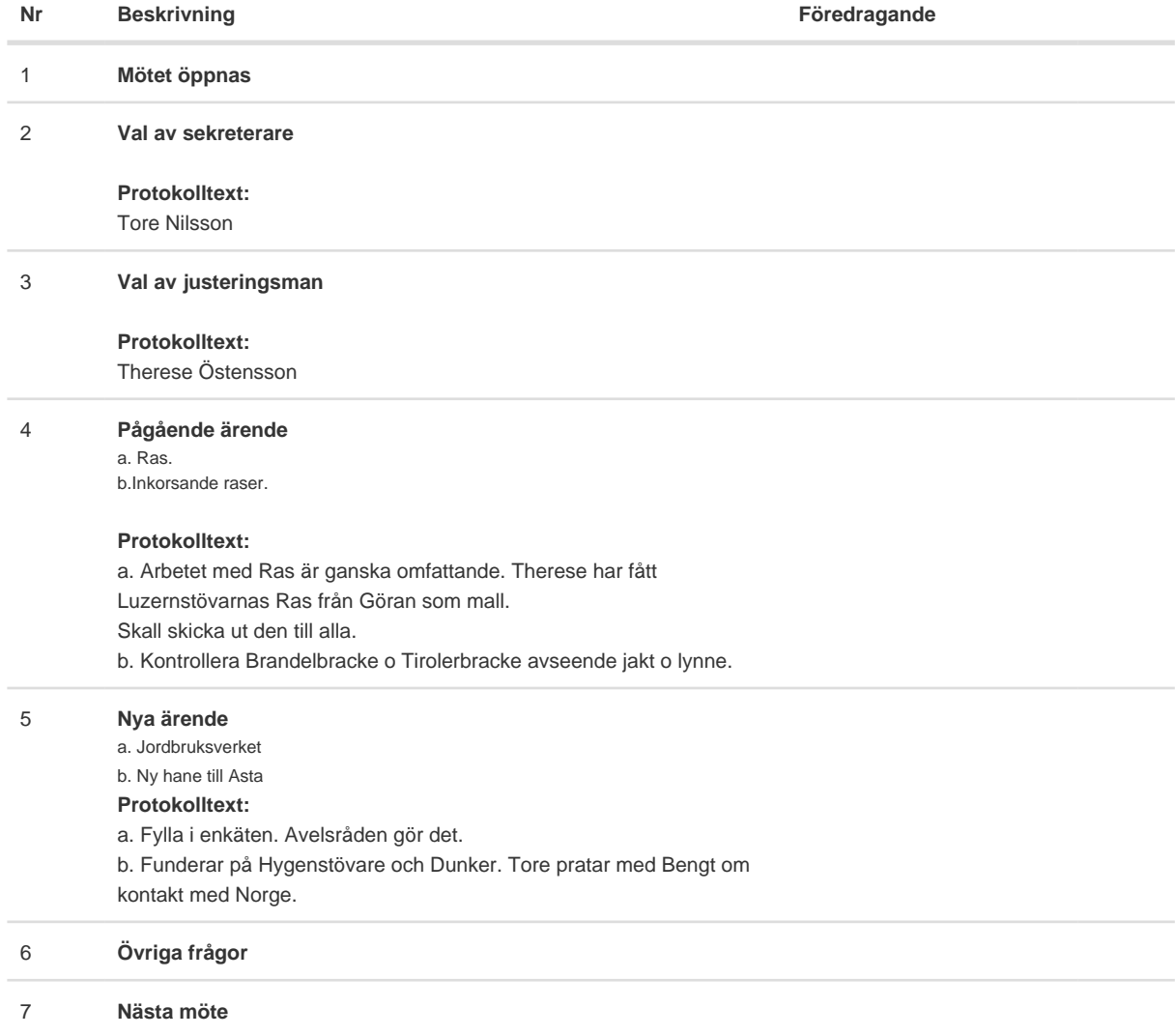

Skapad 2023-03-29 12:34:40 UTC.

# Verifikat

Transaktion 09222115557489939172

## Dokument

Protokoll avelskommitten 2023-03-16 Huvuddokument 1 sida Startades 2023-03-29 14:44:58 CEST (+0200) av Reduca eSign (Re) Färdigställt 2023-03-30 08:02:45 CEST (+0200)

#### Initierare

Reduca eSign (Re)

reduca-esign@reduca.se

### Signerande parter

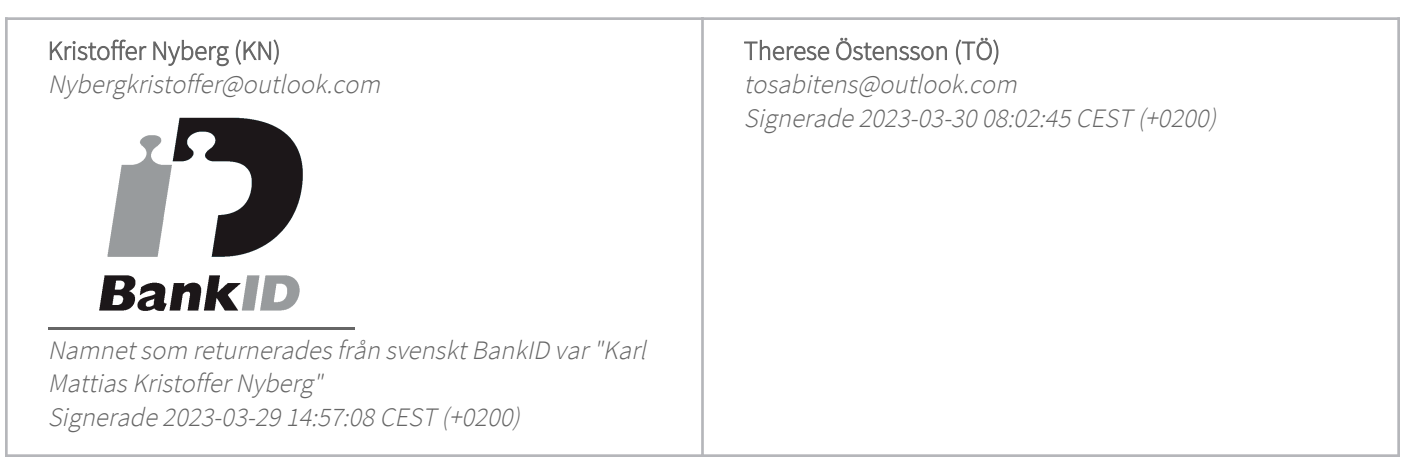

Detta verifikat är utfärdat av Scrive. Information i kursiv stil är säkert verifierad av Scrive. Se de dolda bilagorna för mer information/bevis om detta dokument. Använd en PDF-läsare som t ex Adobe Reader som kan visa dolda bilagor för att se bilagorna. Observera att om dokumentet skrivs ut kan inte integriteten i papperskopian bevisas enligt nedan och att en vanlig papperutskrift saknar innehållet i de dolda bilagorna. Den digitala signaturen (elektroniska förseglingen) säkerställer att integriteten av detta dokument, inklusive de dolda bilagorna, kan bevisas matematiskt och oberoende av Scrive. För er bekvämlighet tillhandahåller Scrive även en tjänst för att kontrollera dokumentets integritet automatiskt på: https://scrive.com/verify

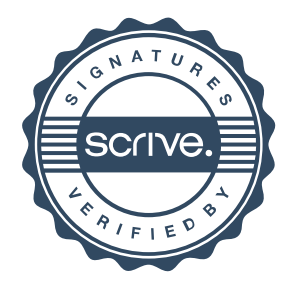